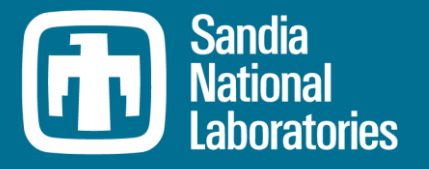

# Cyber Threat Modeling & Validation: Port Scanning & Detection

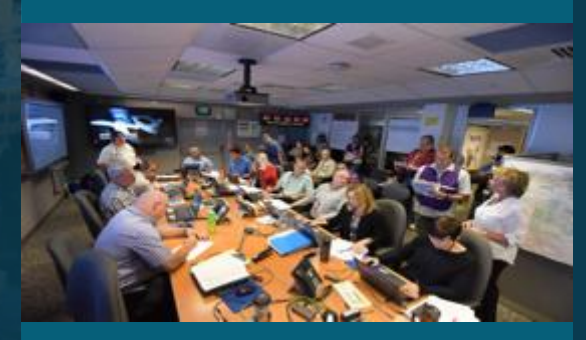

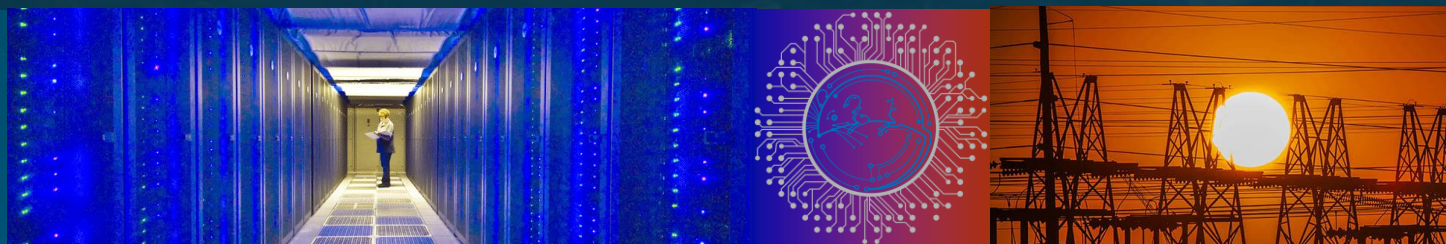

### Eric Vugrin, Jerry Cruz, Christian Reedy, Tom Tarman, & Ali Pinar,

Sandia National Laboratories 7<sup>th</sup> Annual Hot Topics in the Science of Security Lawrence, Kansas September 22, 2020

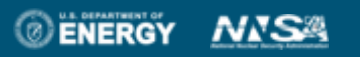

Sandia National Laboratories is a multimission laboratory managed and operated by National Technology & Engineering Solutions of Sandia, LLC, a wholly owned subsidiary of Honeywell International Inc., for the U.S. Department of Energy's National Nuclear Security Administration under contract DE-NA0003525.

SAND2020-9158C

#### **Outline** 2

Cyber Security Modeling Options A Scanning and Detection Scenario Two Analysis Approaches Results Comparison

 $\bigcirc$ 

## 3 Cyber Modeling & Analysis: A Spectrum of Platforms

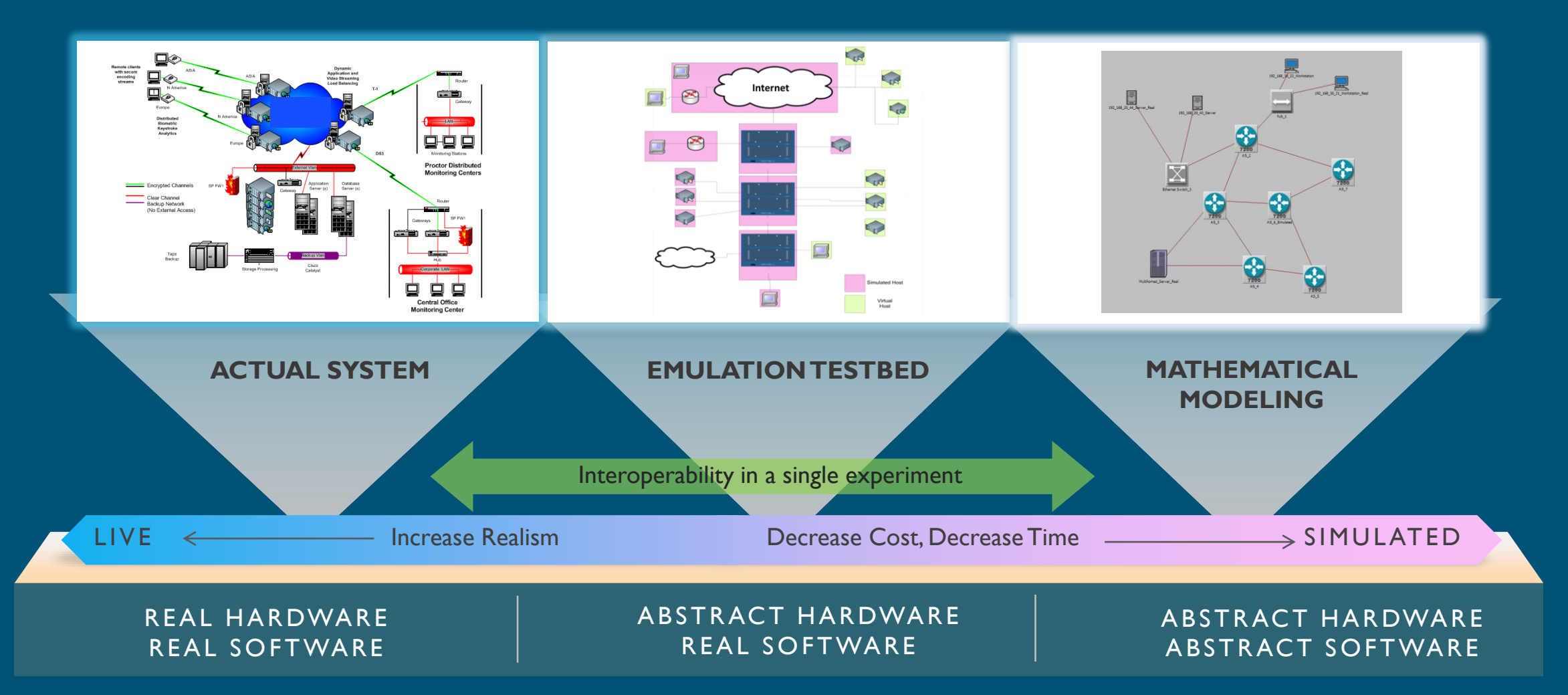

 $\bigcirc$ 

Question: how can we use emulation test beds to develop and gain confidence in mathematical models of cyber systems?

## 4 Scenario: A Notional SCADA/ICS Network

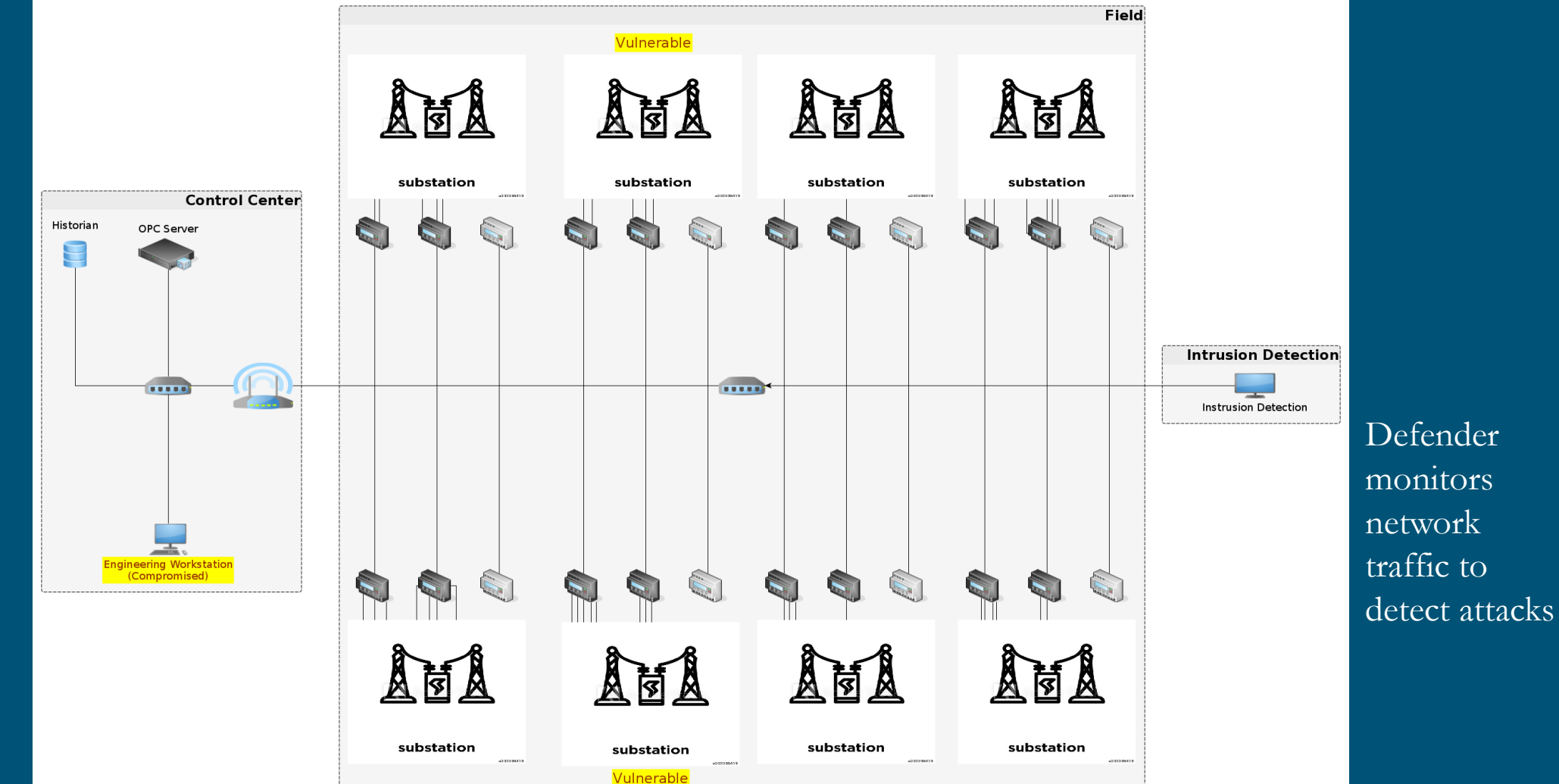

8 substations, 24 remote terminal units (RTUs)

 $\bigcirc$ 

### Vulnerable RTUs not firewalled for maintenance

- Attacker scans network to find potential vulnerabilities
- Causes disruptions via RTU payloads

## 5 Assumptions: Attacker Tools

#### Nmap: Half-open SYN scan

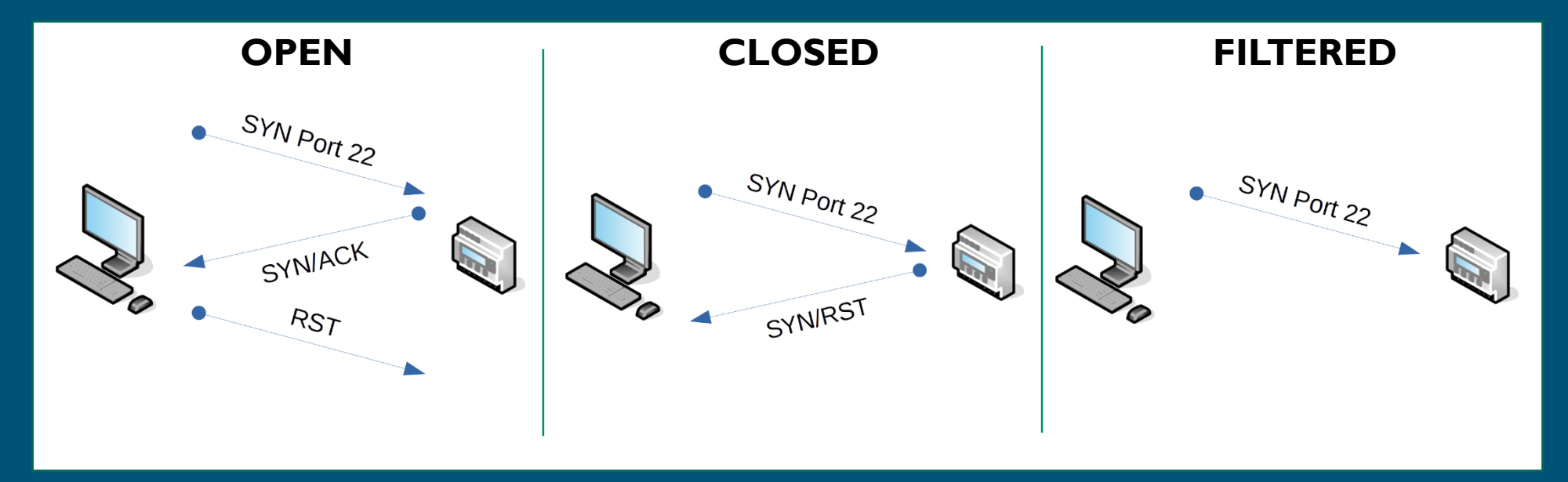

Key parameters

- **Host Group Size**  The number of hosts to scan in parallel
- **Delay** The delay time between sequential probes

Stochastic features: ordering of addresses for scanning and time-outs

#### Assumption: Defender Tools 6

#### Snort: sfportscan (LOW setting)

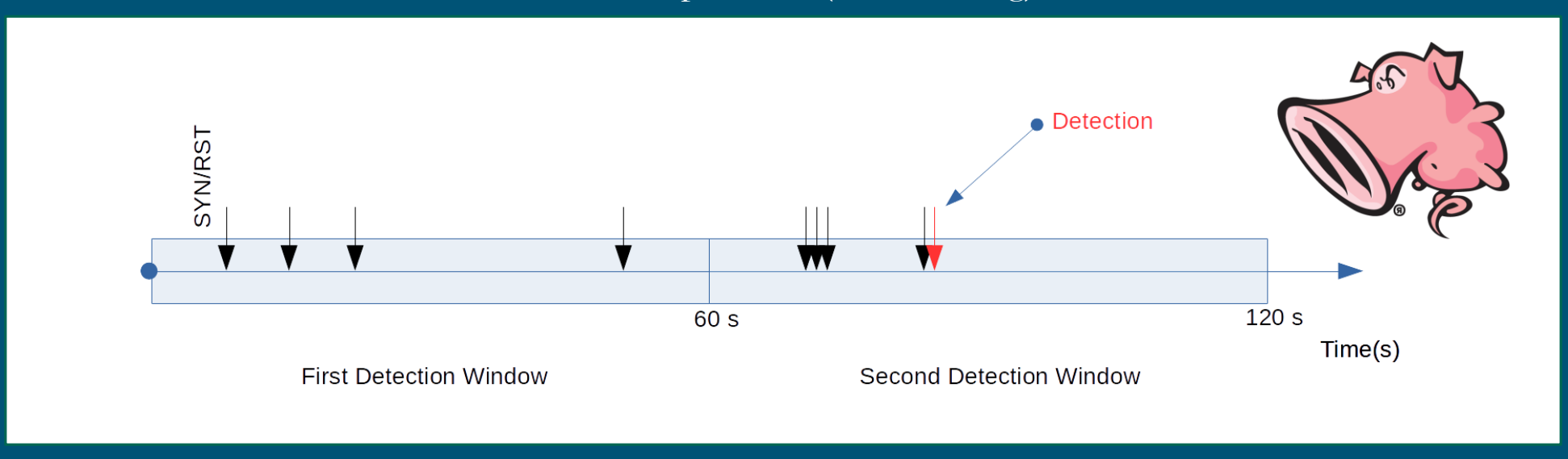

If Snort observes 5 or more TCP resets (during initial 3-way handshake) within a 60 second window, it creates an alert (i.e. detection)

An NMap probe to a closed port generates this kind of reset

#### Research Questions 7

# For specified NMap and Snort settings,

- Can we estimate the rate at which the attacker identifies vulnerabilities?
- What is the probability (over time) that the attacker is detected?
- What are the associated uncertainties?
- Can we validate our estimates?

This effort developed emulations and mathematical models to analyze the scanning and detection scenario.

 $\bf \Phi$ 

# 8 Virtual Testbed Set-up

### Virtualization tool: minimega – launches and manages virtual machines

- Can scale to run on massive clusters
- Orchestrates Kernel-based Virtual Machines (KVM) to run unmodified OSes on emulated hardware
- Uses 802.1q VLAN tagging via Open vSwitch to support arbitrary network topologies

### (In-experiment) Software

- Node OS: pared down Ubuntu 18.04
- Snort 2.9.13
- Nmap 7.60
- Router OS: VyOS 3.13.11

### Host hardware

- Dual Socket Intel E5-2683v4 2.10GHz CPUs (32 total cores)
- $\circ$  512 GB DDR3 Memory
- 100 GbE experiment network
- 10 GbE boot/storage network

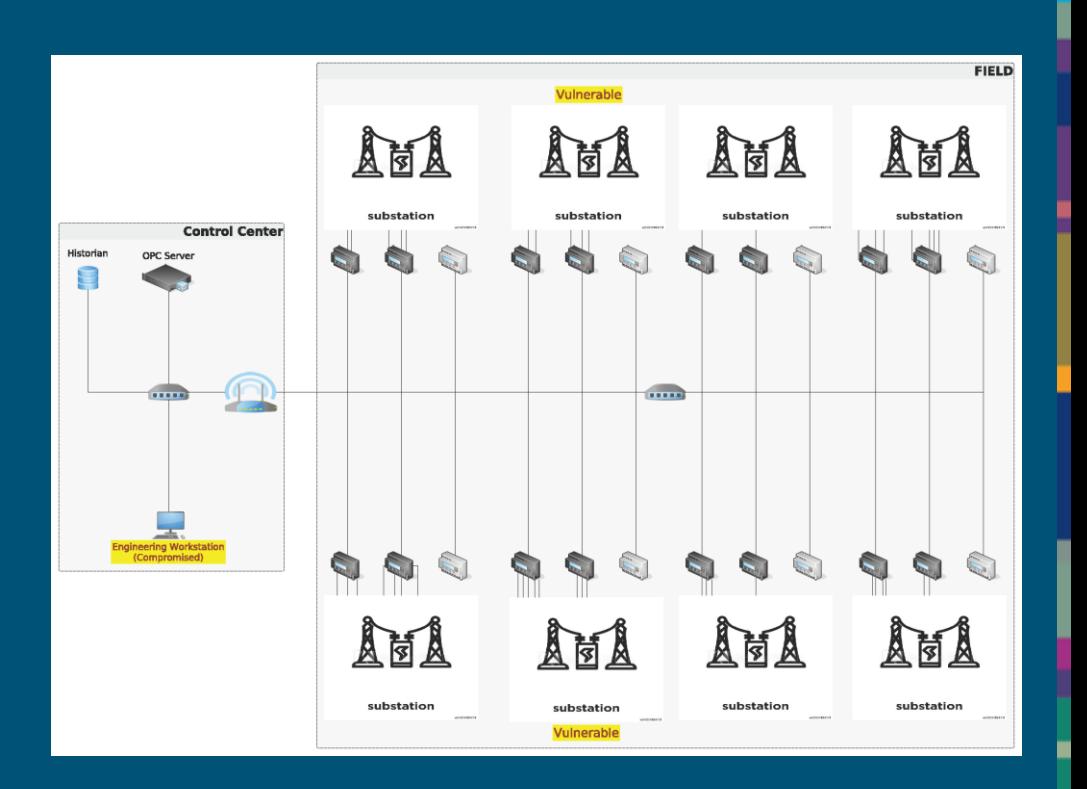

困

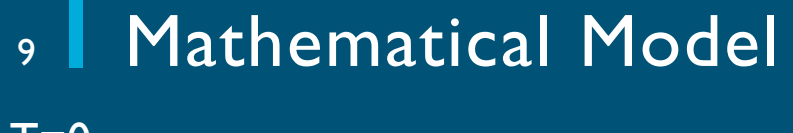

 $T=0$ 

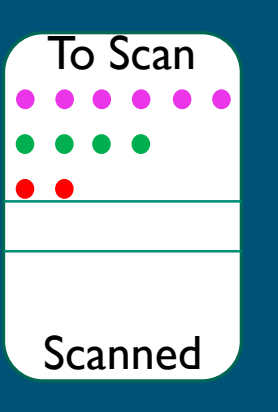

Step 1: initial conditions

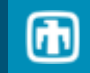

#### 10 Mathematical Model

 $T=0$ To Scan  $\bullet$  $P(1,1,0)$ **Scanned** To Scan To Scan  $P(1,0,1)$  $\bullet\bullet$ **Scanned Scanned**  $\bullet$  $\bullet$  $\sqrt{P(0,1,1)}$ è To Scan  $\bullet$ **Scanned** 

Step 2: select RTUs to scan

# 11 | Mathematical Model

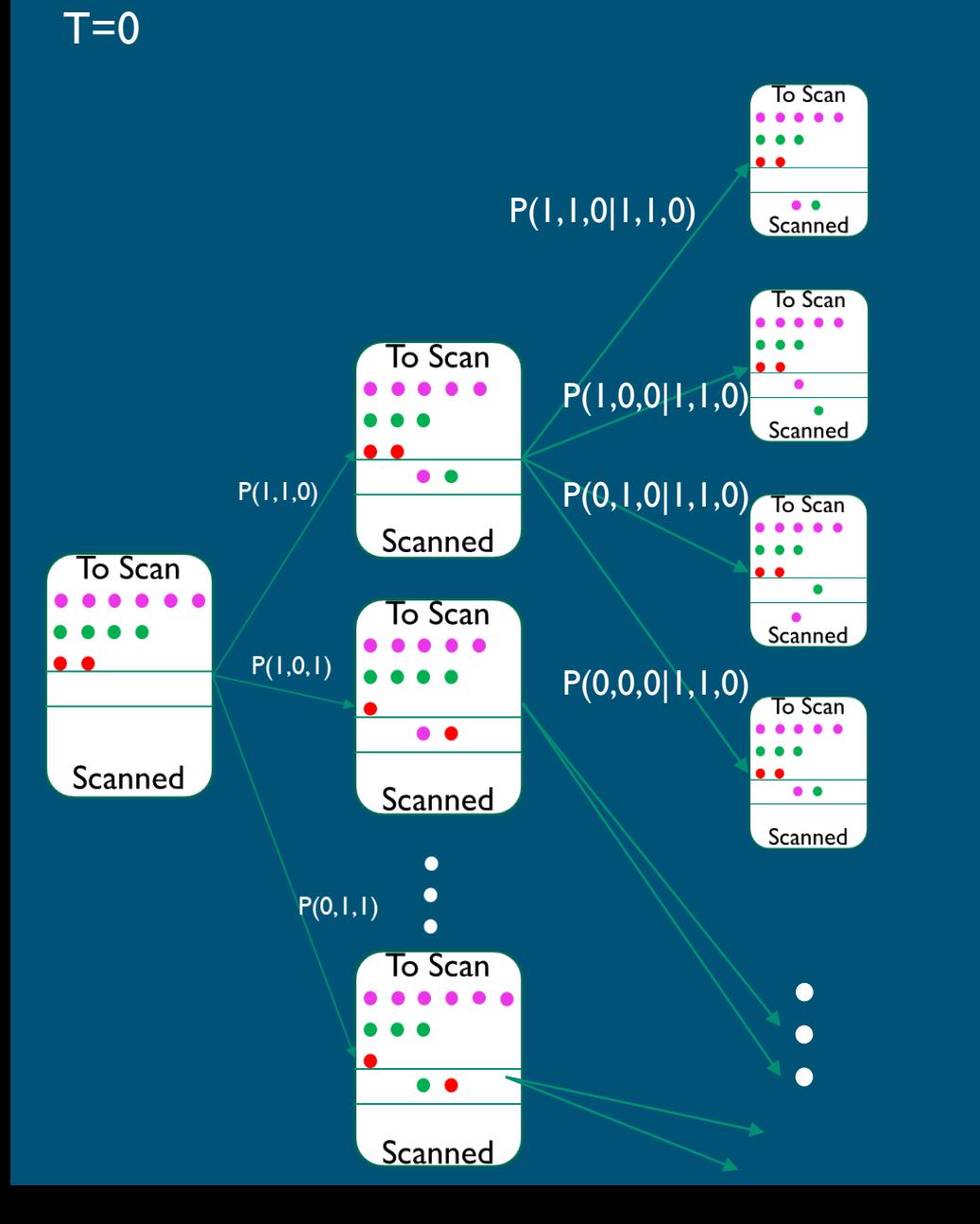

### Step 3: determine if scan succeeds or times out

 $\bf \bm \Theta$ 

# 12 | Mathematical Model

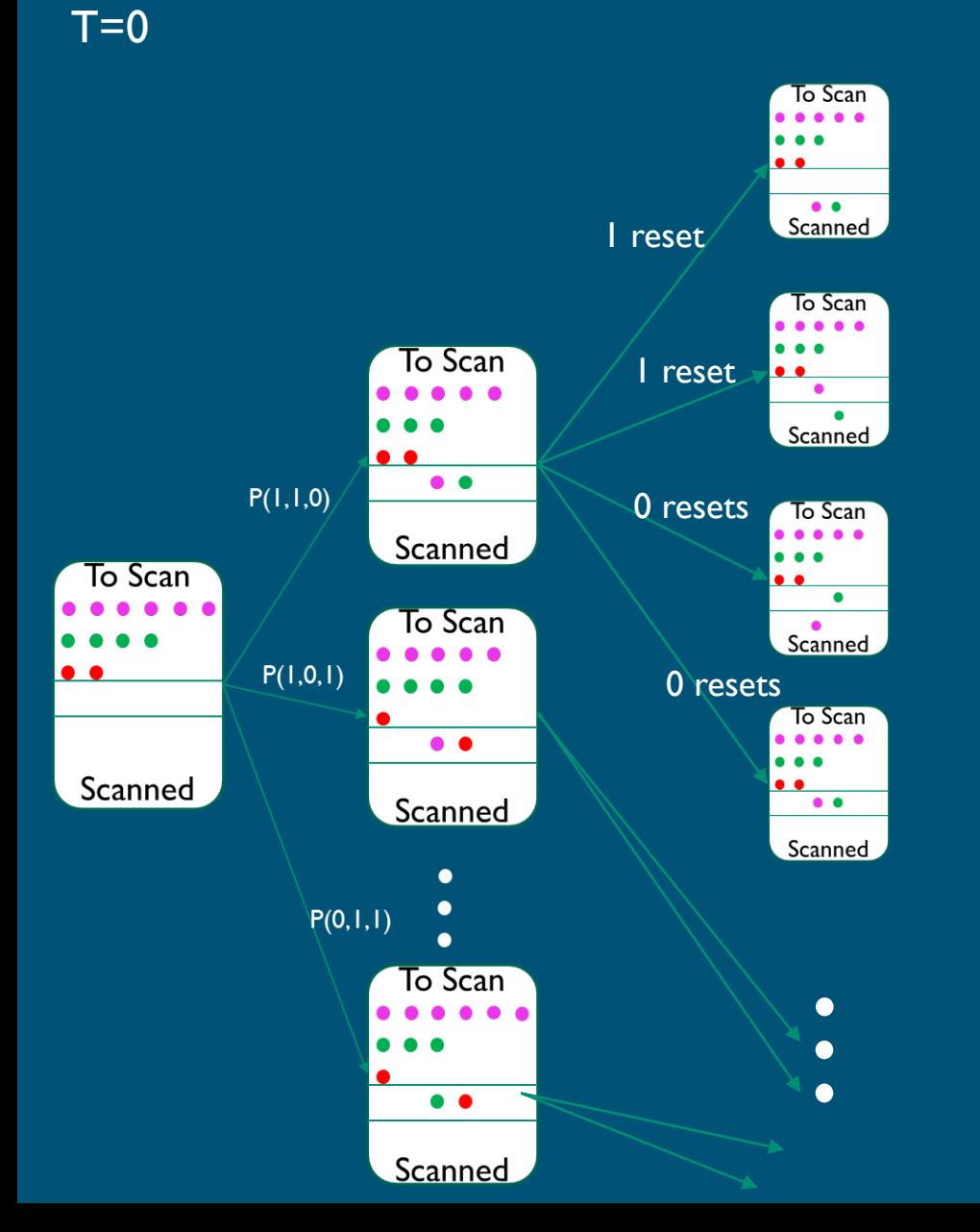

### Step 4: determine if TCP resets occurred

 $\bf \bm \Theta$ 

# 13 Mathematical Model

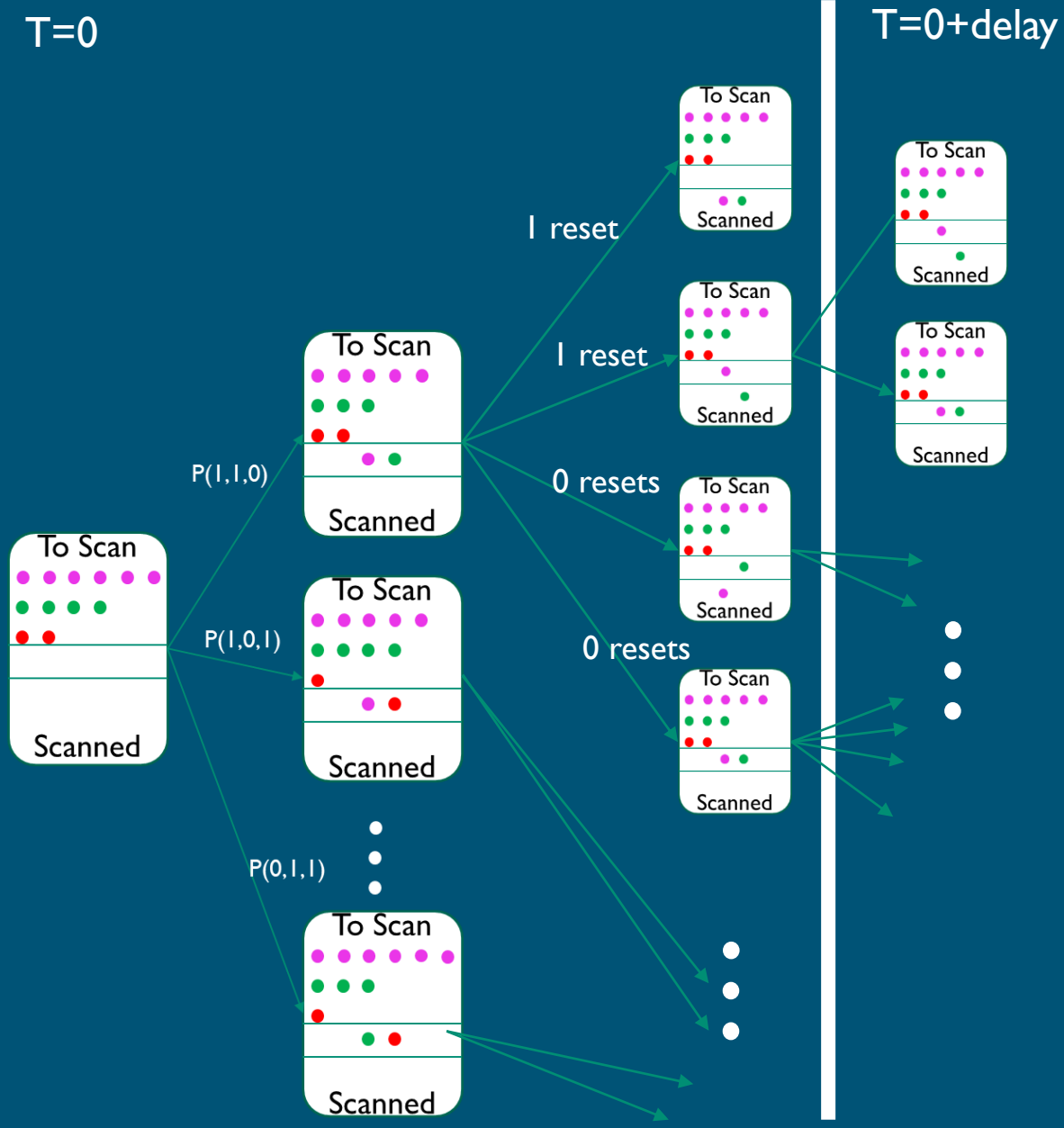

Step 5: if time outs occurred, if time outs occurred, repeat steps 2-4 for timed out RTUs

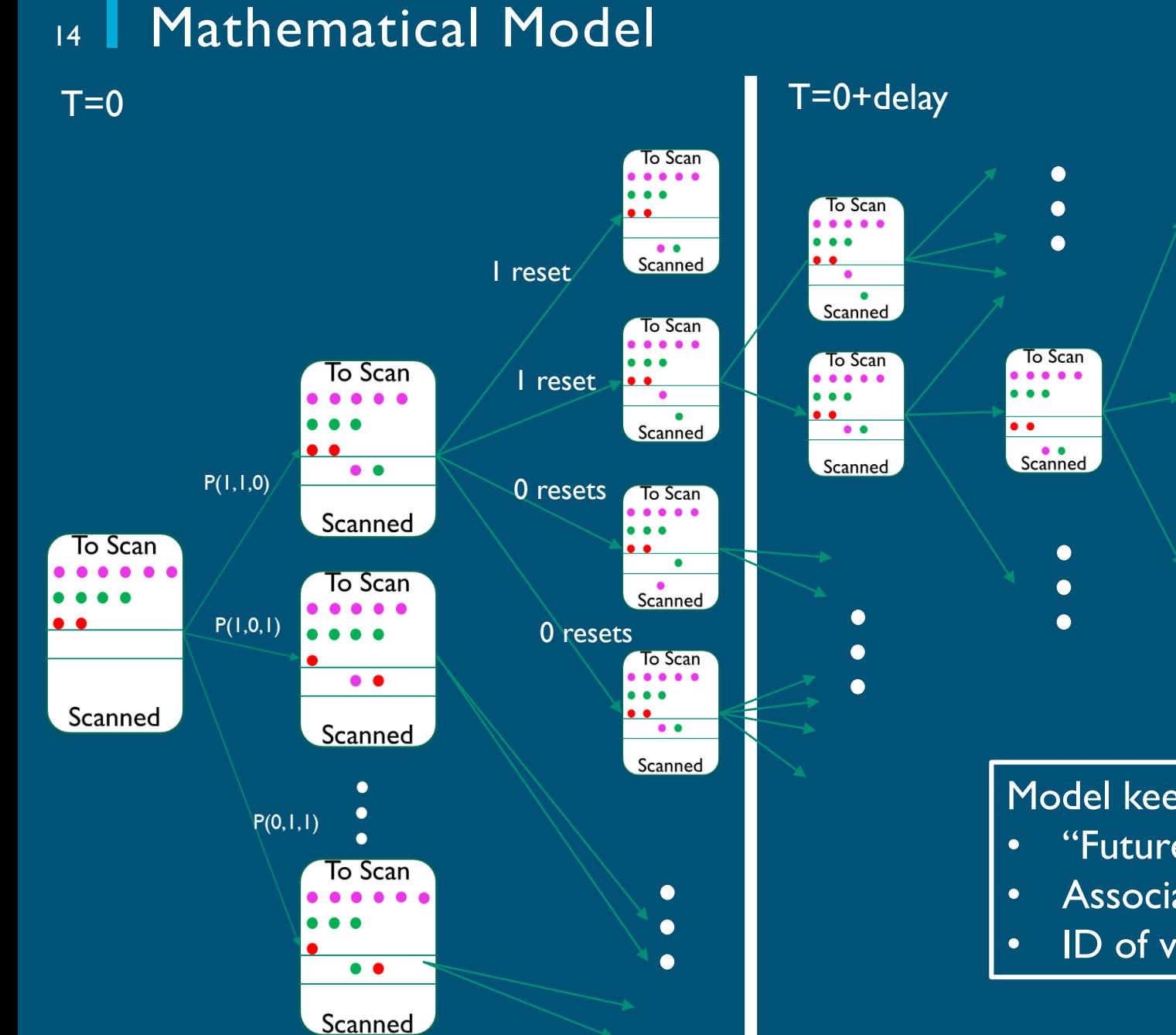

### $T=0+2*$ delay

To Scan

 $Scanned$ 

To Scan

Scanned

To Scan

Scanned

 $\bullet$   $\bullet$   $\bullet$ 

 $\bullet$   $\bullet$ 

 $\bullet$ 

 $\bullet$ 

. . . .

 $\bullet\bullet\bullet$ 

 $\bullet$ 

Model keeps track of

- "Futures" (path through the tree)
- Associated probabilities
- ID of vulnerabilities and TCP resets

#### Example Results 15

System settings

- 4 open (aka vulnerable) RTUs
- 8 closed RTUs

◦ 12 filtered RTUs

• Probability of probe time out  $= 0.1$ 

 $\bigcirc$ 

NMap settings

- Host group: 4
- Scan delay: 10s
- Max # of retries: 1

Snort setting:

◦ Low sensitivity

Emulation experiments: 1000 trials

## 16 Results: Attacker Progress

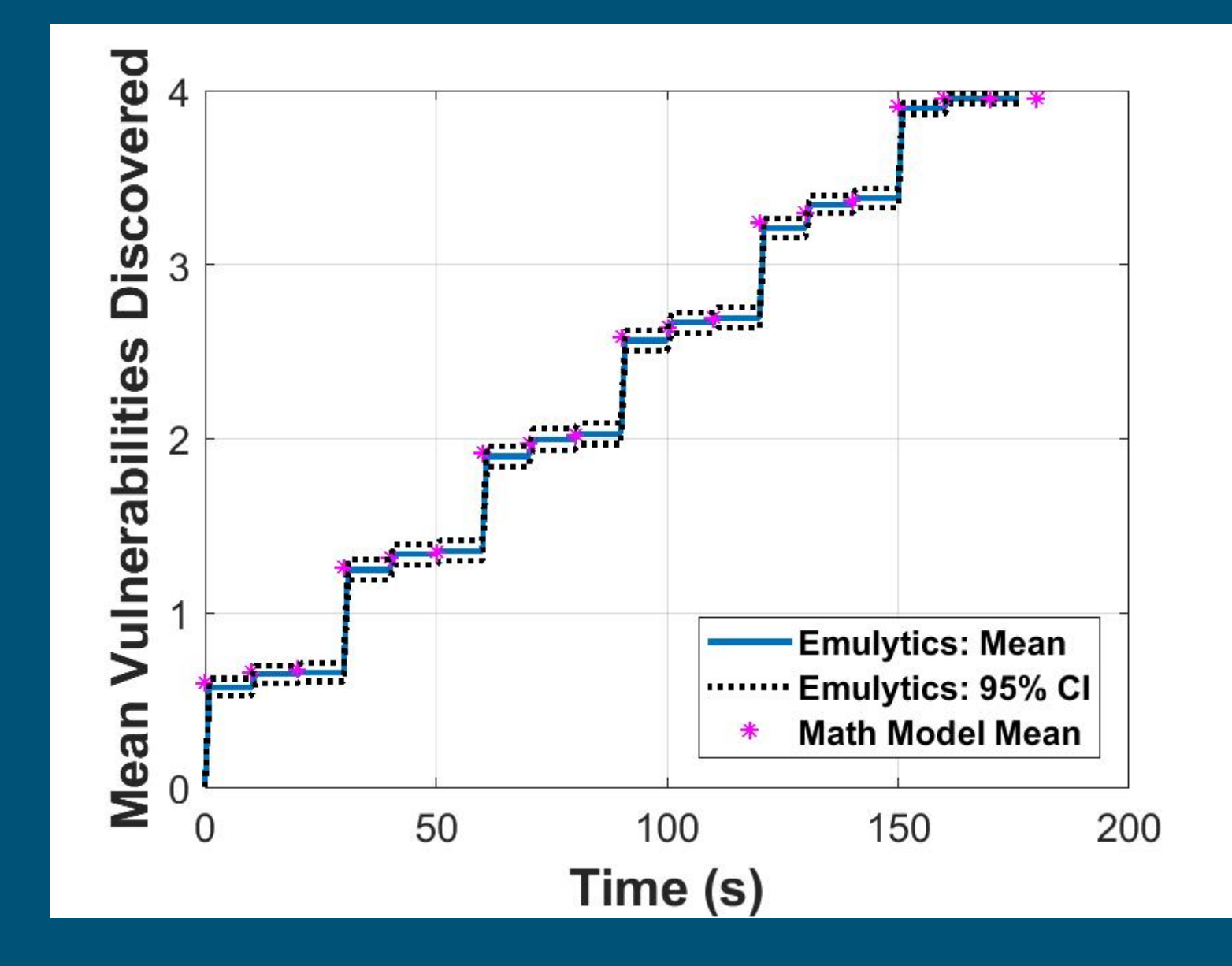

#### System Parameters

- 24 hosts up
- 4 open (susceptible to CRASH payload)
- 8 closed (inactive RTUs)
- 12 filtered (active but firewalled)
- Timeout prob: 0.1

#### Nmap setting

- Host group: 4
- Scan delay: 10s
- Max retries: I

Snort sfportscan setting: low

1000 Emulytics Runs

 $\textcircled{\textsc{f}}$ 

## 17 Results: Detection Probabilities

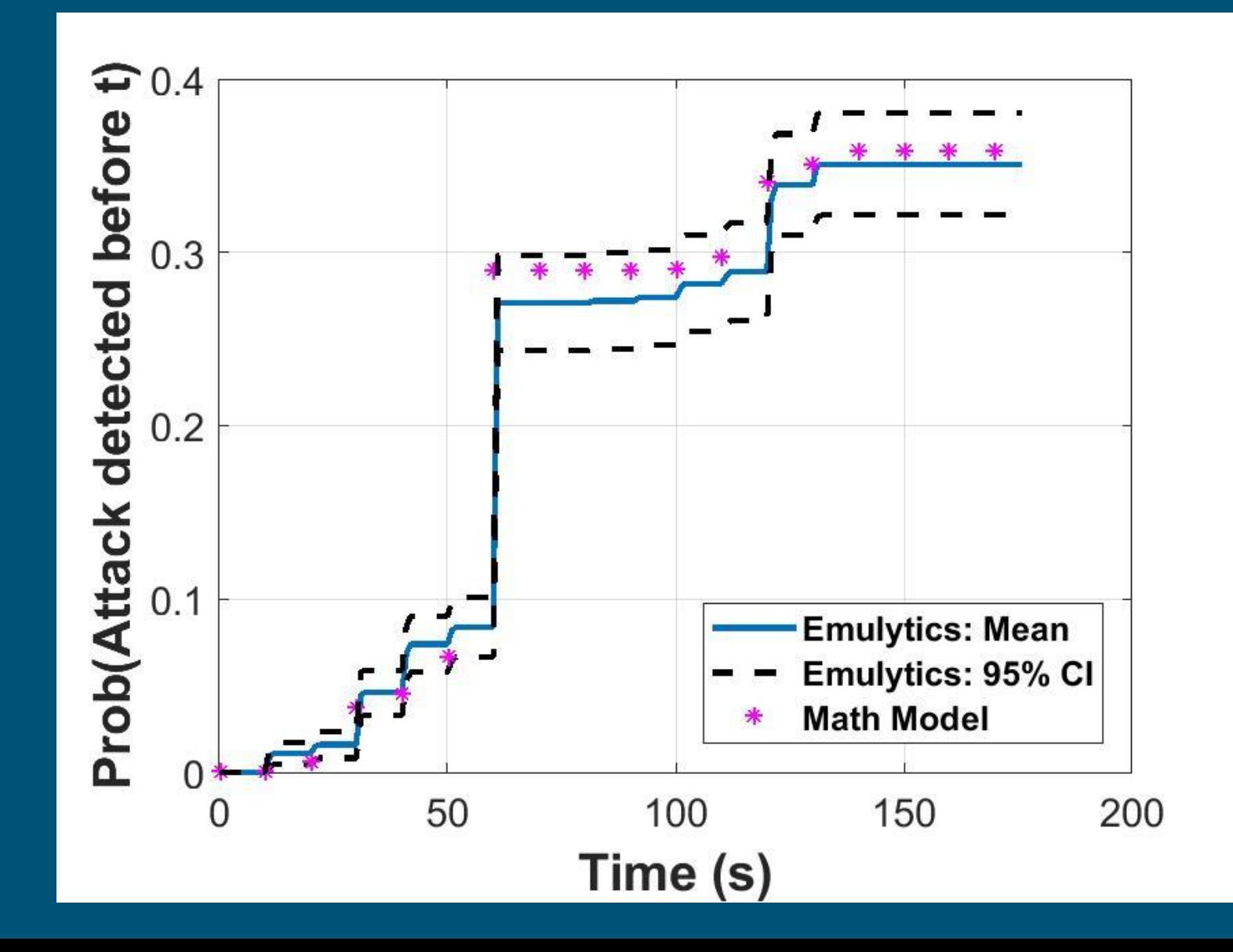

#### System Parameters

- 24 hosts up
- 4 open (susceptible to CRASH payload)

 $\textcircled{\textsc{f}}$ 

- 8 closed (inactive RTUs)
- 12 filtered (active but firewalled)
- Timeout prob: 0.1

#### Nmap setting

- Host group: 4
- Scan delay: 10s
- Max retries: I

Snort sfportscan setting: low

1000 Emulytics Runs

#### Summary and Insights Gained 18

This effort modeled the reconnaissance portion of a hypothetical grid attack

困

- Developed mathematical model of model scanning and detection
- Emulation testbeds provided means of evaluating models, increasing confidence

## Challenges:

- Discrete vs. continuous time comparisons
- Scale

### Future extensions

- Include different scanning and detection tools
- Scale
- Physical Impacts
- Compare with "real" network